**Лекция 5: Операторы Делегаты и события Атрибуты Свойства и индексаторы Пространство имен**

1

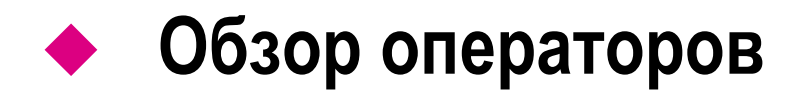

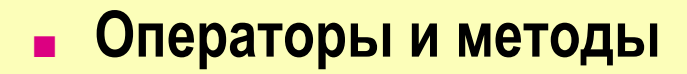

**■ Операторы в C#**

# **Операторы и методы**

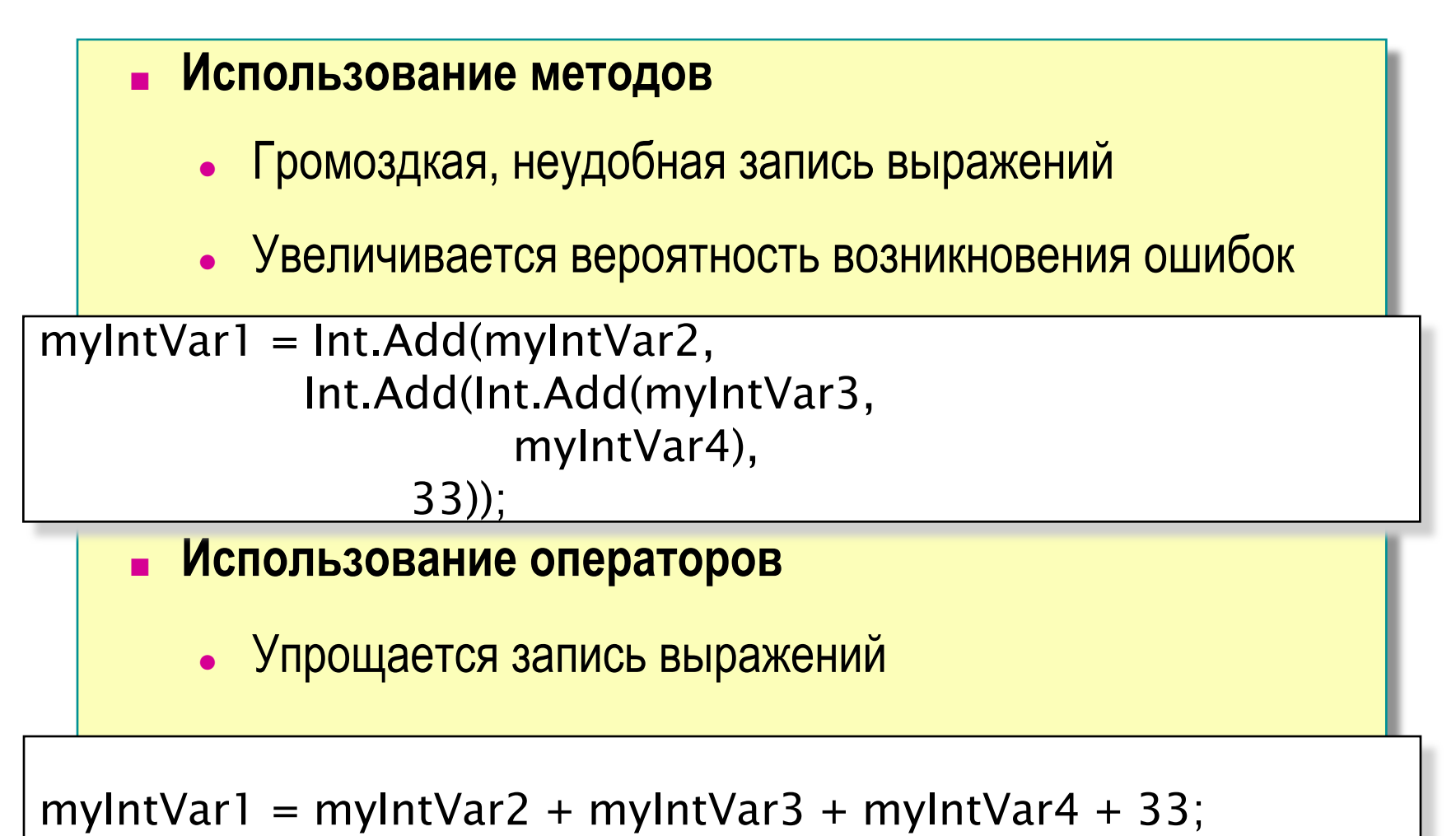

# **Возможности перегрузки операторов**

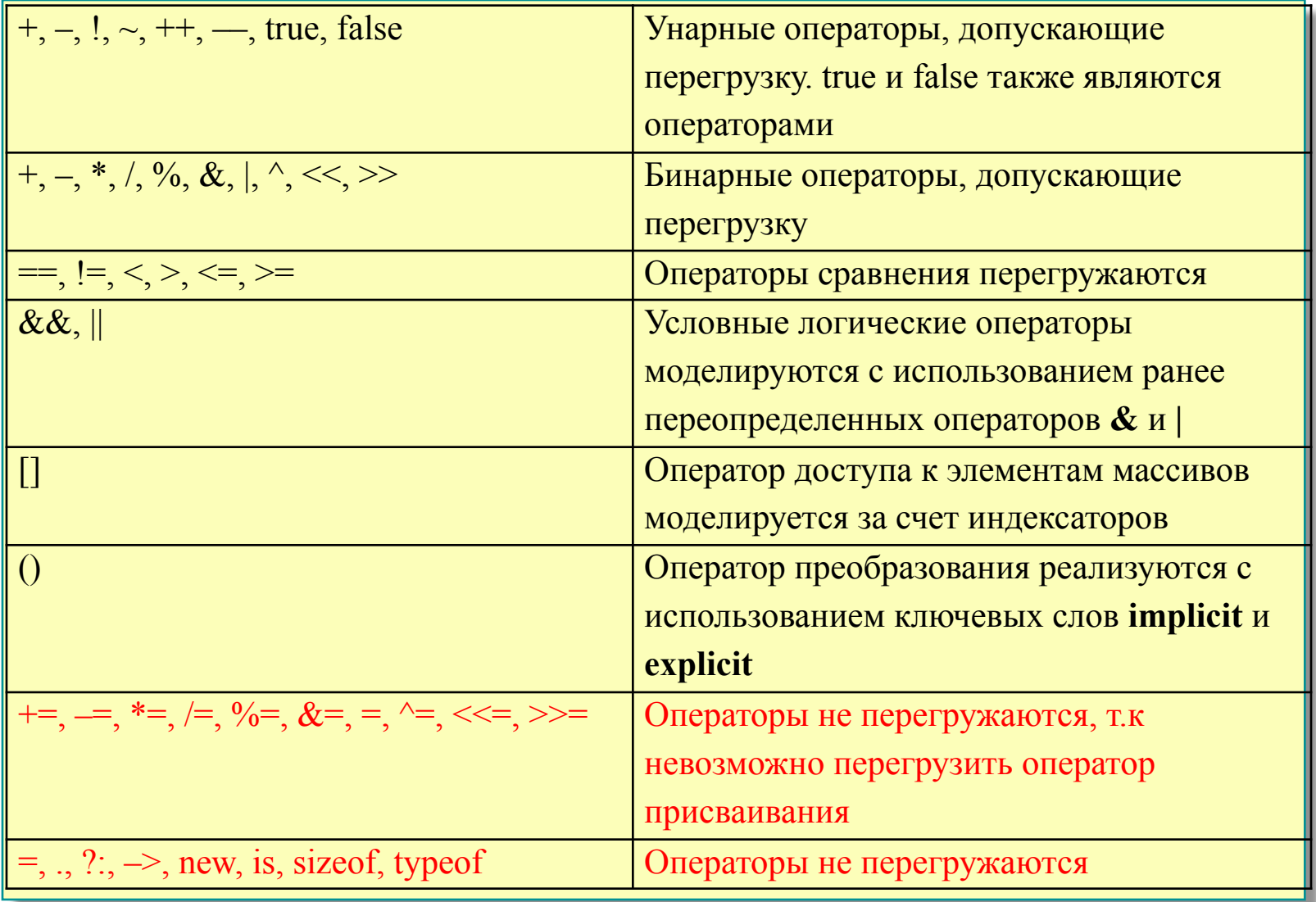

### **Основы перегрузки операторов**

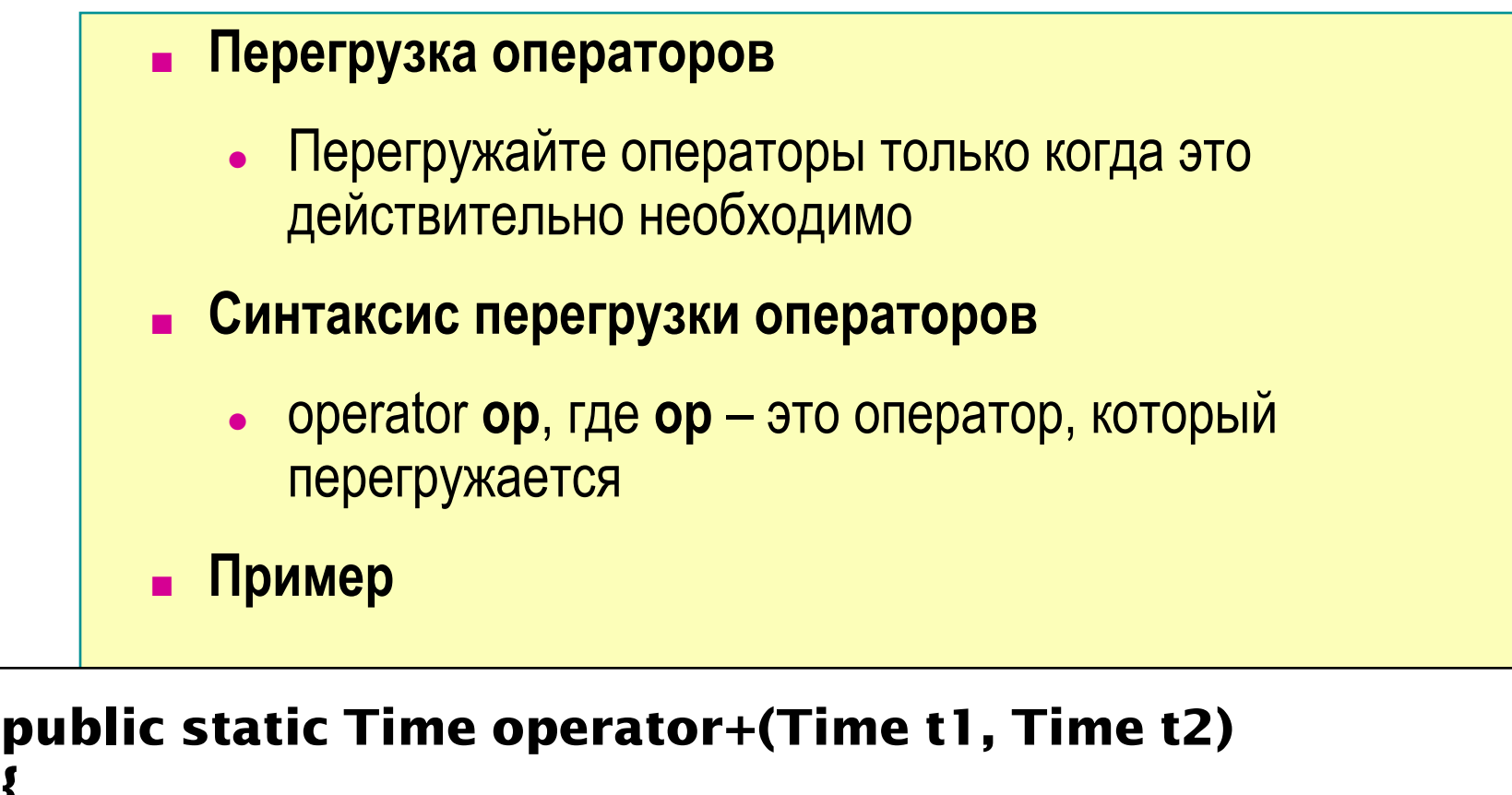

5

**int newHours = t1.hours + t2.hours; int newMinutes = t1.minutes + t2.minutes; return new Time(newHours, newMinutes);**

**{**

**}**

### **Перегрузка операторов сравнения**

- **■ Операторы сравнения необходимо перегружать попарно**
	- $\bullet$  <  $N >$
	- $\bullet$   $\leq$   $=$   $M \geq$
	- $\bullet$  ==  $\nu$  !=
- **■ При перегрузке операторов == и != настоятельно рекомендуется переопределять (override) метод Equals**
- **■ Вместе с методом Equals необходимо переопределить также метод GetHashCode**

### **Пример перегрузки оператора ++**

```
public class Point2D{
    public float x, y;
    float xTmp, yTmp;
    public Point2D(){
      x = 0;
      y = 0;
      xTmp = 0;
      yTmp = 0;
 }
    public static Point2D operator++(Point2D par){ 
    // Фактическим координатам присваиваются 
    //старые значения.
      par.x = par.xTmp++;
      par.y = par.yTmp++;
      return par;
 }
    public float getTempX(){
             return xTmp;
 }
     public float getTempY() {
       return yTmp;
 }
}
                                                       class Program{
                                                           static void Main(string[] args){
                                                              Point2D p = new Point2D();
                                                             int i;
                                                             //унарный плюс всегда постфиксный,
                                                             for (i = 0; i < 10; i++){
                                                                            ++p;
                                                                            Console.WriteLine("{0:F3},{1:F3}",
                                                                                  p.x, p.y);
                                                              }
                                                        }
                                                       }
```
# **Перегрузка операторов преобразования типов**

#### **■ Перегруженные операторы преобразования типов**

```
public static explicit operator Time (float hours)
{ ... }
public static explicit operator float (Time t1)
{ ... }
public static implicit operator string (Time t1)
{ ... }
```
#### **implicit – неявное преобразование типов**

**explicit – явное преобразование типов**

- **■ Если в классе используется преобразование типа в строку**
	- В классе должен быть переопределен метод ToString

### **Пример перегрузки операторов преобразования типов**

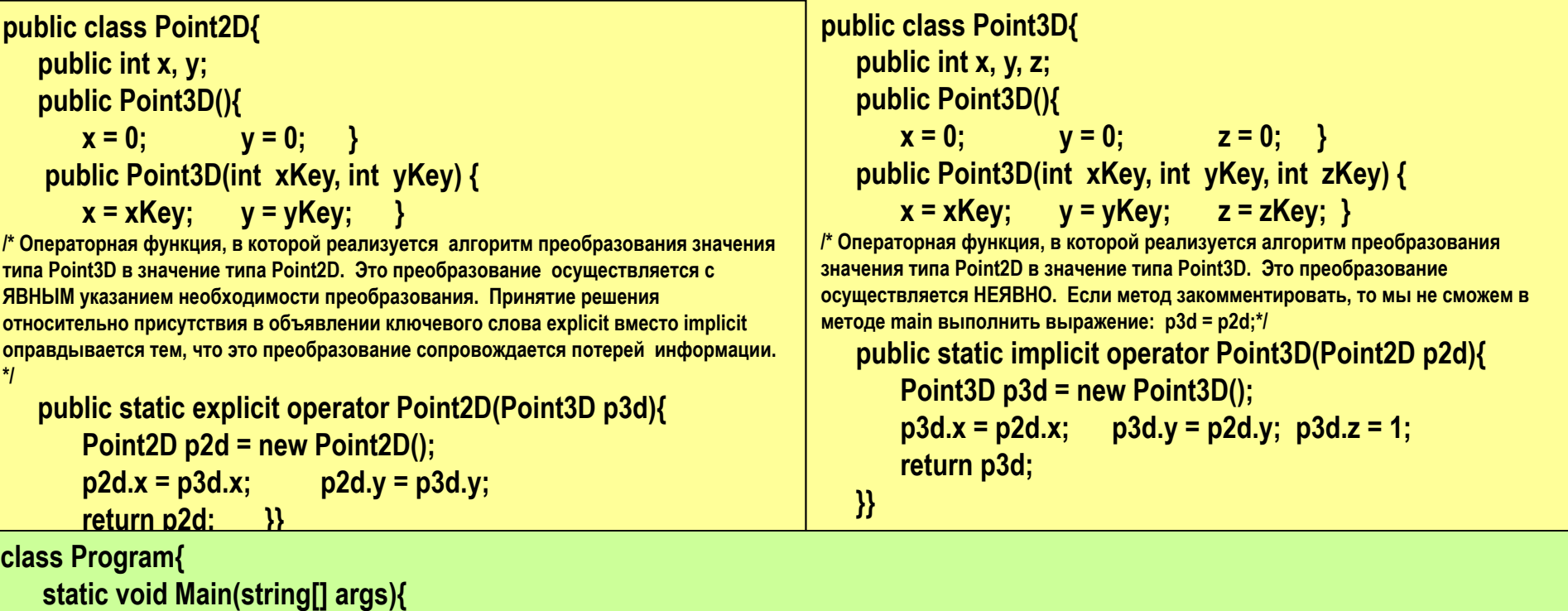

```
Point2D p = new Point2D(125,125); Console.WriteLine("Point 2d: x = " + p2d.x + "; y=" + p2d.y );
 Point3D p3d;
```
 **/\* Этой ссылке присваивается значение в результате НЕЯВНОГО преобразования значения типа Point2D к типу Point3D\*/ p3d = p2d; Console.WriteLine("Point 3d: x = " + p3d.x + "; y=" + p3d.y + "; z=" + p3d.z);**

 **// Изменили значения полей объекта.** 

 **p3d.x = p3d.x \* 2; p3d.y = p3d.y \* 2; p3d.z = 125;**

**Сonsole.WriteLine("Point 3d modified: x = " + p3d.x + "; y=" + p3d.y + "; z=" + p3d.z);**

 **/\*Главное – появилась новая информация, которая будет потеряна в случае присвоения значения типа Point3D значению типа Point2D. Ключевое слово explicit в объявлении соответствующего метода преобразования вынуждает программиста подтверждать, что он в курсе возможных последствий этого преобразования.**

 **p2d = (Point2D)p3d;**

 **Console.WriteLine("Point 2d modified: x = " + p2d.x + "; y=" + p2d.y); } }}** 9

### **Многократная перегрузка операторов**

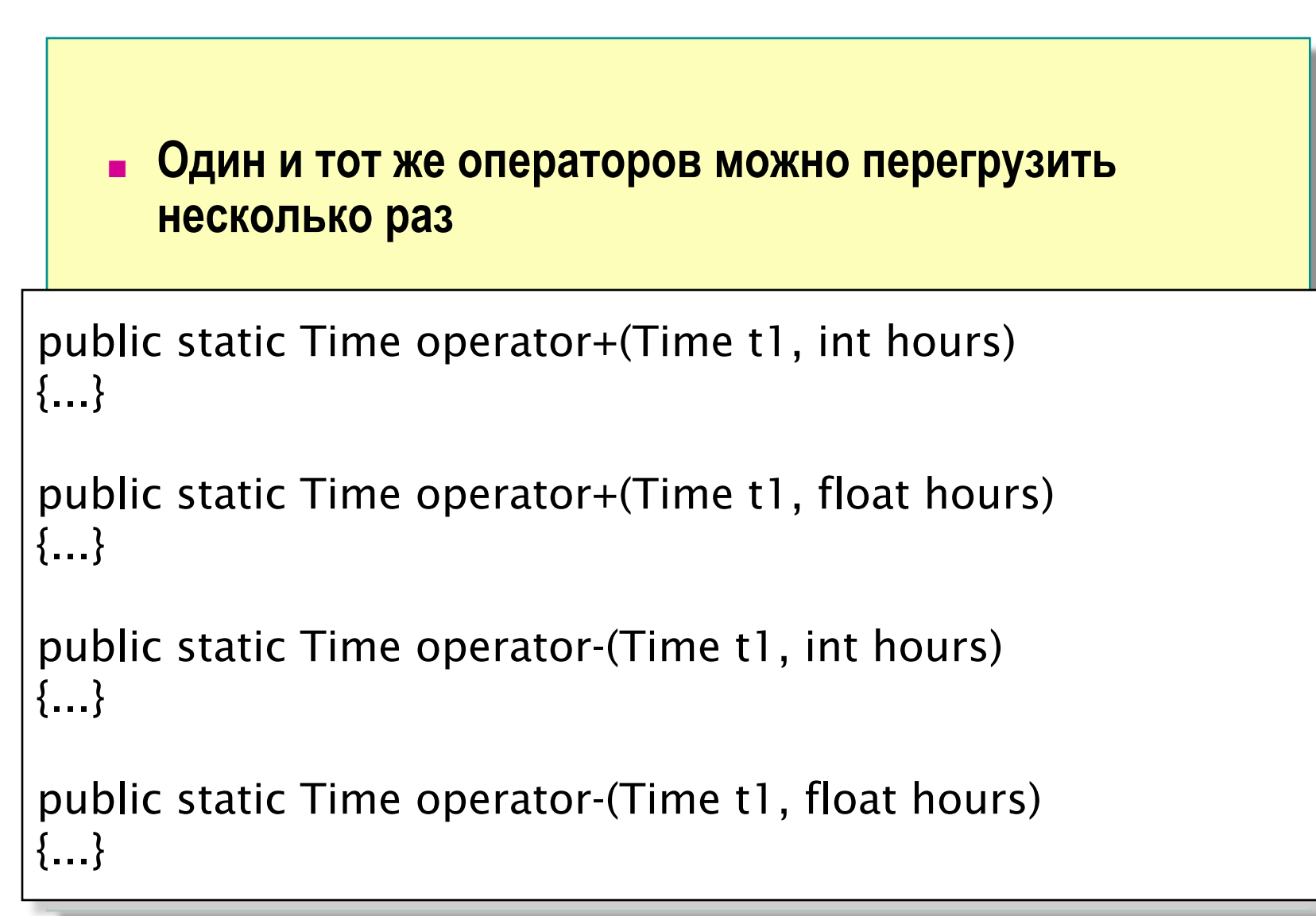

# **Тест: Найдите ошибки**

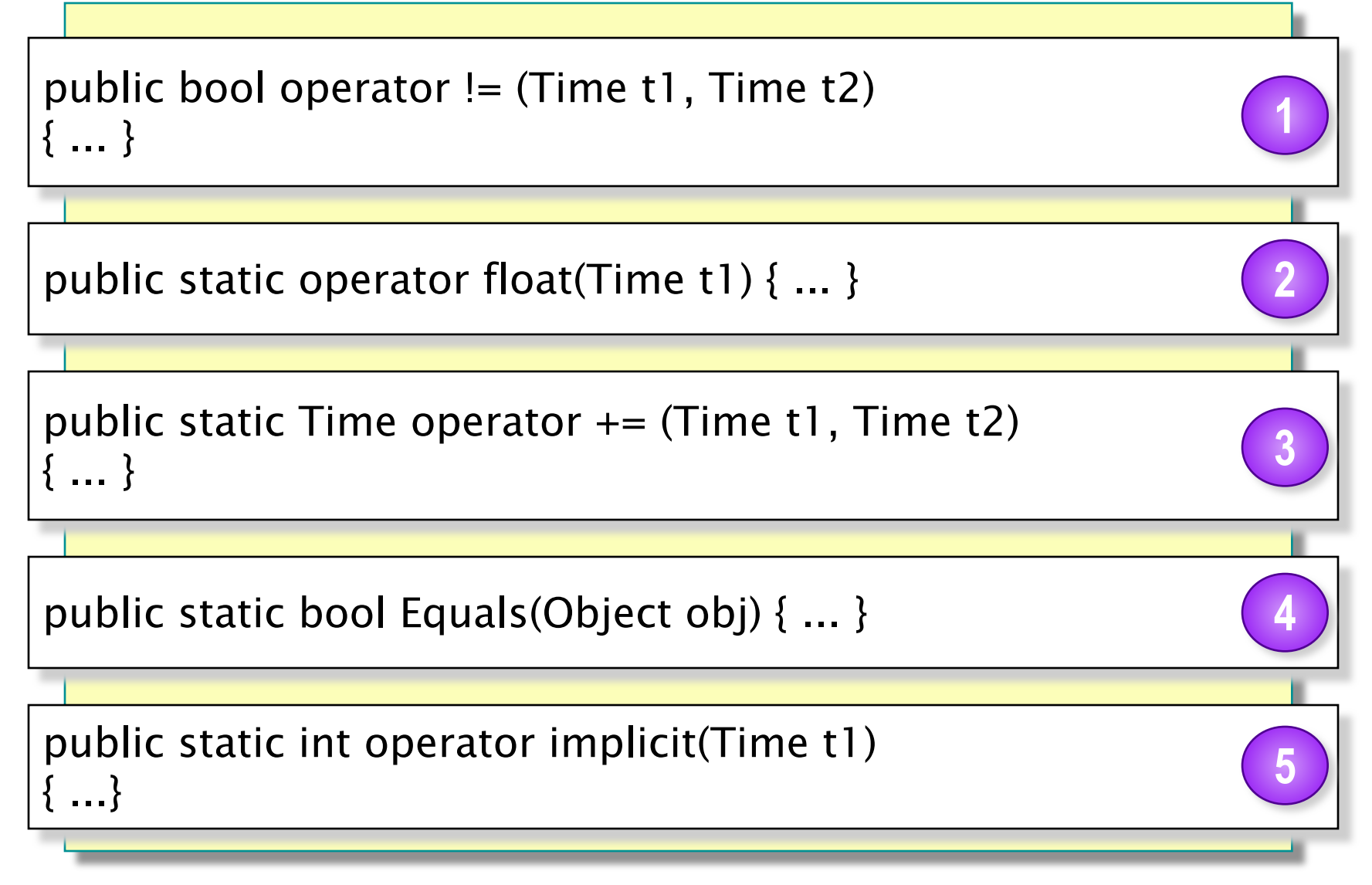

### ◆ **Создание и использование делегатов**

- **■ Сценарий: Атомная электростанция**
- **■ Анализ проблемы**
- **■ Создание делегатов**
- **■ Использование делегатов**

## **Сценарий: Атомная электростанция**

#### **■ Проблема**

- Как реагировать на изменения температуры на атомной электростанции
- Если температура активной зоны реактора станет выше определенной температуры, необходимо включить охлаждающие насосы

#### **■ Возможные решения**

- Все охлаждающие насосы должны постоянно отслеживать температуру активной зоны реактора
- При критическом изменении температуры специальный компонент, отслеживающий температуру активной зоны, должен включить необходимые насосы

# **Анализ проблемы**

#### **■ Имеющиеся трудности**

- Имеются различные типы насосов, произведенные различными заводами
- У каждого насоса свой метод для его активации
- **■ Возможные трудности в будущем**
	- При добавлении нового насоса, необходимо переписать весь код
	- При каждом таком добавлении существенные накладные расходы

#### **■ Решение**

• Используйте в своем коде делегаты

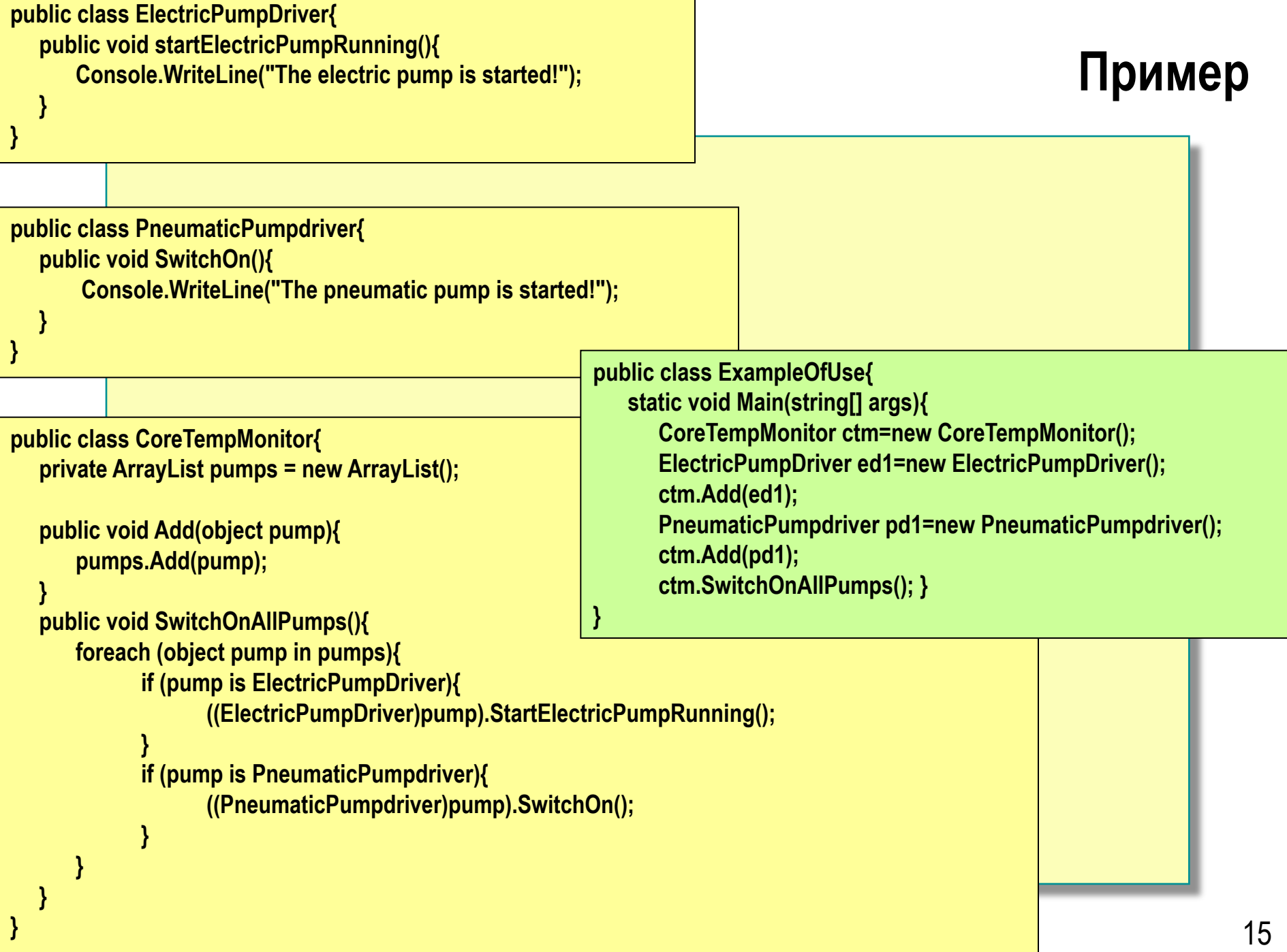

### **Применение делегатов**

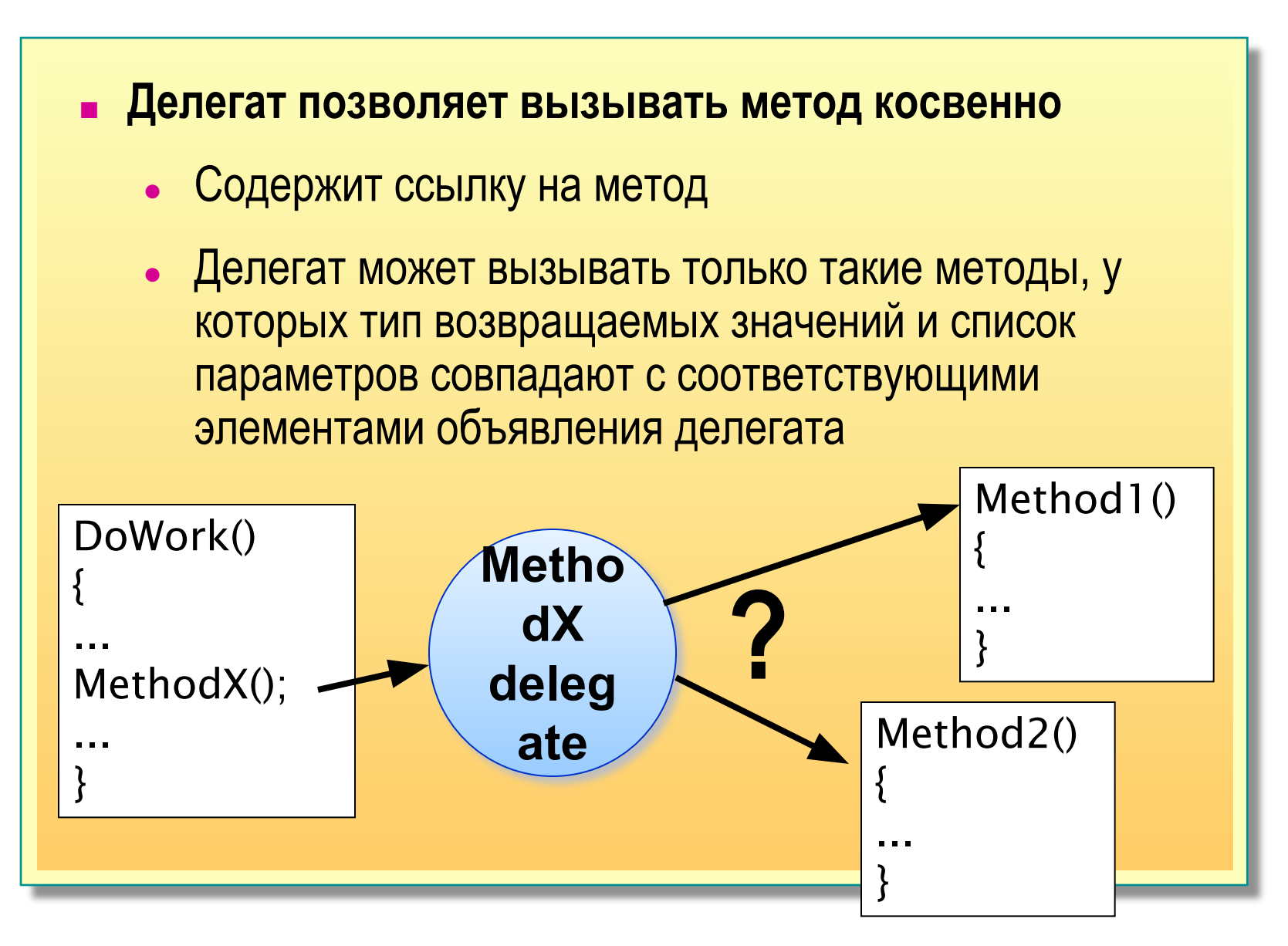

# **Создание делегатов**

#### **■ Синтаксис объявления делегата**

[<спецификатор доступа>] delegate <тип результата > <имя класса> (<список аргументов>);

**■ Размещать объявление делегата :**

- непосредственно в пространстве имен,
- внутри другого класса,

✔ такое объявление рассматривается как объявление вложенного класса.

public delegate void Del(string message);

public delegate int PerformCalculation(int x, int y);

### **Свойства делегатов**

- **■ Делегаты похожи на указатели функций в C++, но являются типобезопасными.**
- **■ Делегаты допускают передачу методов в качестве параметров.**
- **■ Делегаты можно использовать для задания функций обратного вызова.**
- **■ Делегаты можно связывать друг с другом; например, несколько методов можно вызвать по одному событию.**
- **■ Точное соответствие прототипа методов прототипу делегата не требуется (вариативность в делегатах позволяет методу иметь тип возвращаемого значения, степень наследования которого больше, чем указано в делегате, либо позволяет использовать метод с типами параметров, степень наследования которых меньше, чем у типа делегата).**

# **Где следует размещать объявление делегата?**

#### **■ Размещают делегаты:**

- непосредственно в пространстве имен, наряду с объявлениями других классов, структур, интерфейсов;
- внутри другого класса, наряду с объявлениями методов и свойств.

### **Использование делегатов**

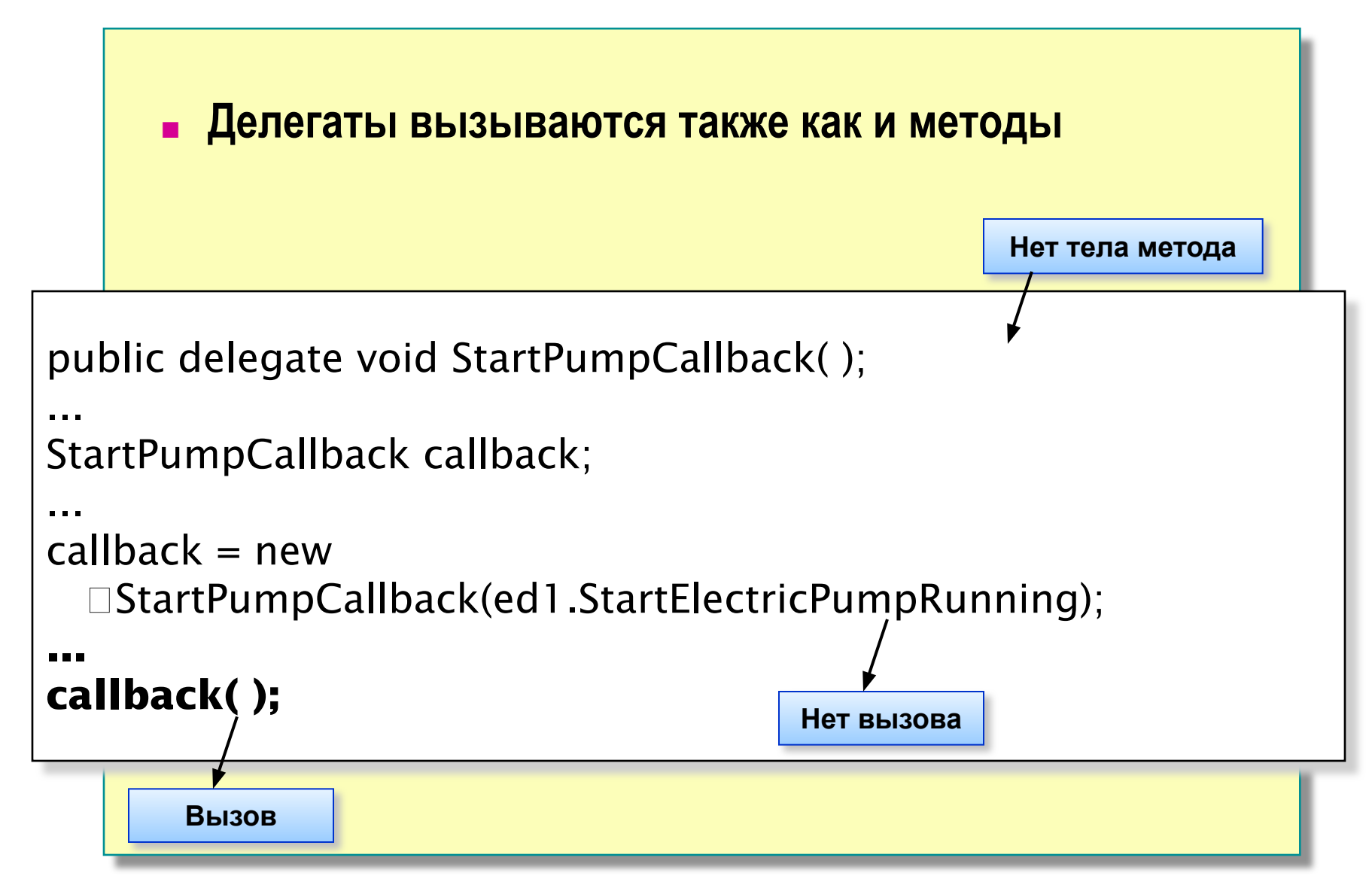

### **Пример использования делегата**

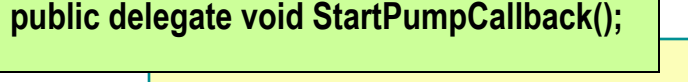

 **} }**

**}**

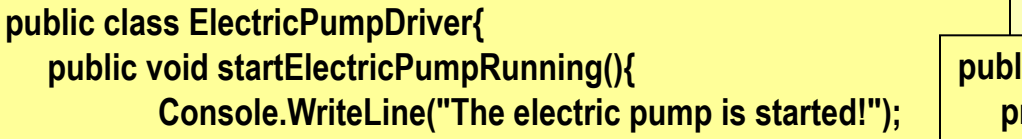

**public class PneumaticPumpdriver{ public void SwitchOn(){ Console.WriteLine("The pneumatic pump is started!"); }**

**}**

```
public class CoreTempMonitor{
 private ArrayList callbacks = new ArrayList();
```
 **public void Add(StartPumpCallback callback){ callbacks.Add(callback);**

 **} public void SwitchOnAllPumps(){ foreach (StartPumpCallback callback in callbacks){ callback();**

**public class ExampleOfUse{ static void Main(string[] args){ CoreTempMonitor ctm=new CoreTempMonitor(); PneumaticPumpdriver pd1=new PneumaticPumpdriver(); StartPumpCallback a = new StartPumpCallback(pd1.SwitchOn); ctm.Add(a);**

 **ElectricPumpDriver ed1 = new ElectricPumpDriver(); ctm.Add(new StartPumpCallback(ed1.StartElectricPumpRunning)); ctm.SwitchOnAllPumps(); }**

**}**

 **}**

### Делегат с именованным методом

■ При создании экземпляра делегата с помощью именованного метода этот метод передается в качестве параметра

// Declare a delegate: delegate void Del(int x); // Define a named method: void DoWork(int k) {  $/* ... */$ } // Instantiate the delegate using //the method as a parameter: Del  $d = obj.Dowork;$ 

### **Пример делегата с именованным методом**

**public delegate void Del(string message);**

```
class Print {
       // Create a method for a delegate.
       public static void DelegateMethod(string message){
                    System.Console.WriteLine("static"+message);
       }
       public void DelegateMethod2(string message) {
                    System.Console.WriteLine("dinamic"+message);
       }
}
class Program {
     static void Main(string[] args)
 {
              // Instantiate the delegate.
              Del handler = Print.DelegateMethod;
              // Call the delegate.
              handler("Hello");
              handler = (new Print()).DelegateMethod2;
              handler("World");
 }
}
```
### Делегат с анонимным методом

• Создание анонимных методов является, по существу, способом передачи блока кода в качестве параметра делегата

// Create a delegate instance delegate void Del(int x); // Instantiate the delegate using an anonymous method Del d = delegate(int k) {  $/* ... */$ };

> • Использование анонимных методов позволяет сократить издержки на кодирование при создании делегатов, поскольку не требуется создавать отдельный метод

### **Пример делегата с анонимным методом**

```
class TestClass {
       delegate string Printer(string s, int i);
       static void Main(string[] args){
                     Printer p = delegate(string j, int i){
                            System.Console.WriteLine(j + " №" + i);
                            return "hh";
}; (a) \{x_i\}_{i=1}^n // Results from the anonymous delegate call:
                     p("The delegate using the anonymous method is called.", 1);
                     // The delegate instantiation using a named method "DoWork":
                     p = new Printer(TestClass.DoWork);
                     // Results from the old style delegate call:
                     p("The delegate using the named method is called.", 2);
       }
       // The method associated with the named delegate:
       static string DoWork(string k, int i){
                     System.Console.WriteLine(k + " №" + i);
                     return "ff";
 }
}
```
# ◆ **Определение и использование событий**

- **■ Как работают события**
- **■ Определения событий**
- **■ Передача параметров в события**
- **■ Демонстрация: Обработка событий**

# **Как работают события**

#### **■ Издатель**

- Генерирует событие, оповещающее все заинтересованные объекты (подписчики)
- **■ Подписчик**
	- Предоставляет метод, вызываемый при генерации события
- **■ Форма объявления события:**

event событийный\_делегат объект;

# **Определения событий**

#### **■ Определение события**

public delegate void StartPumpCallback( ); private event StartPumpCallback CoreOverheating;

#### **■ Подпись на событие**

```
PneumaticPumpDriver pd1 = new PneumaticPumpDriver( );
```
... CoreOverheating += new StartPumpCallback(pd1.SwitchOn);

**■ Уведомление подписчиков о событии**

```
public void SwitchOnAllPumps( ) {
  if (CoreOverheating != null) {
   CoreOverheating( );
 }
```
}

# **Пример определения события**

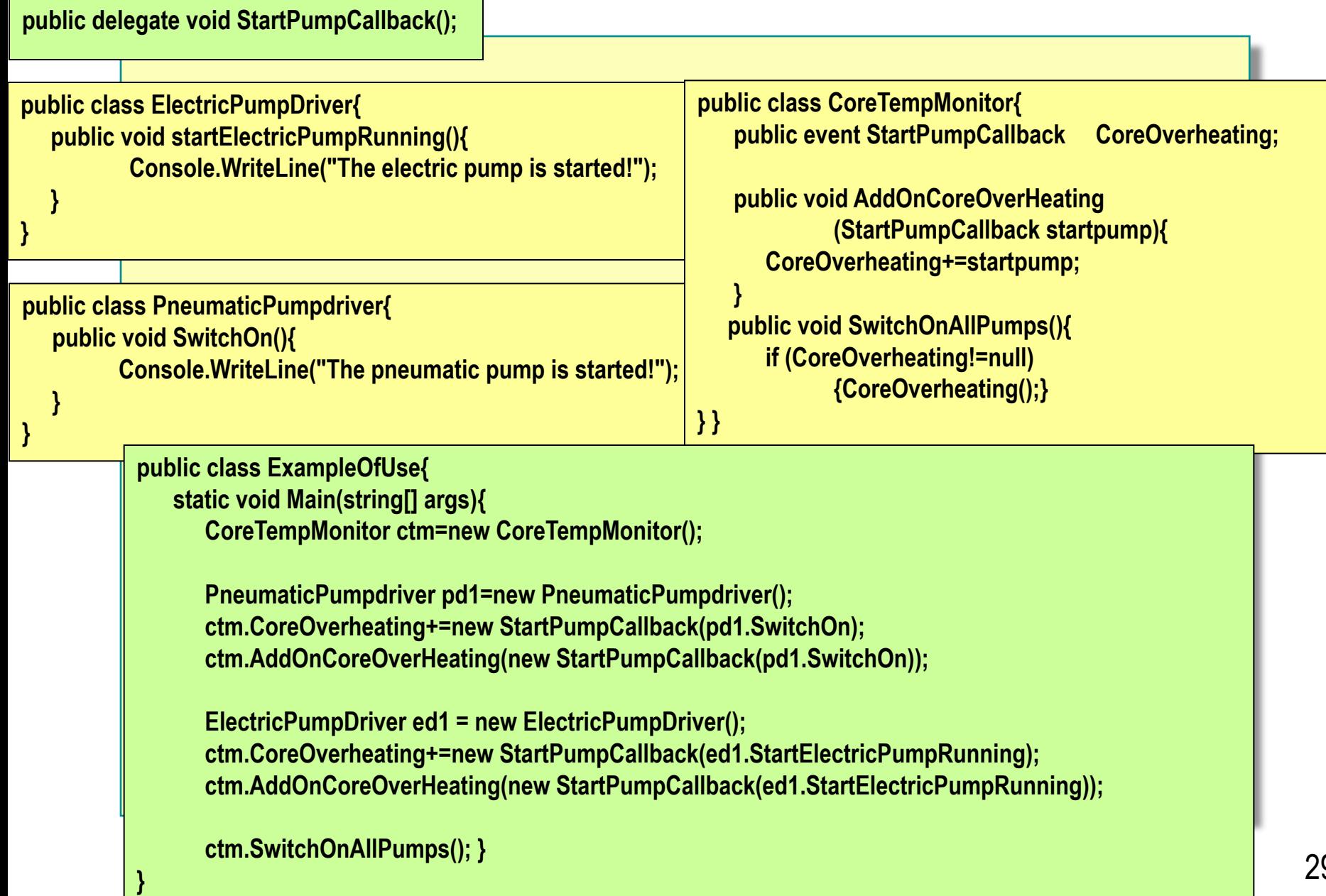

### **Передача параметров в события**

- **■ Параметры в события должны передаваться как EventArgs**
	- Создайте класс, унаследованный от EventArgs, который будет служить контейнером для параметров события
- **■ Один и тот же метод-подписчик может вызываться несколькими событиями**
	- Первым параметром, передаваемым в метод, всегда должен быть издатель события (sender)

### **Пример передачи параметров в события**

**public delegate void StartPumpCallback(object sender, CoreOverHeatingEventArgs args);**

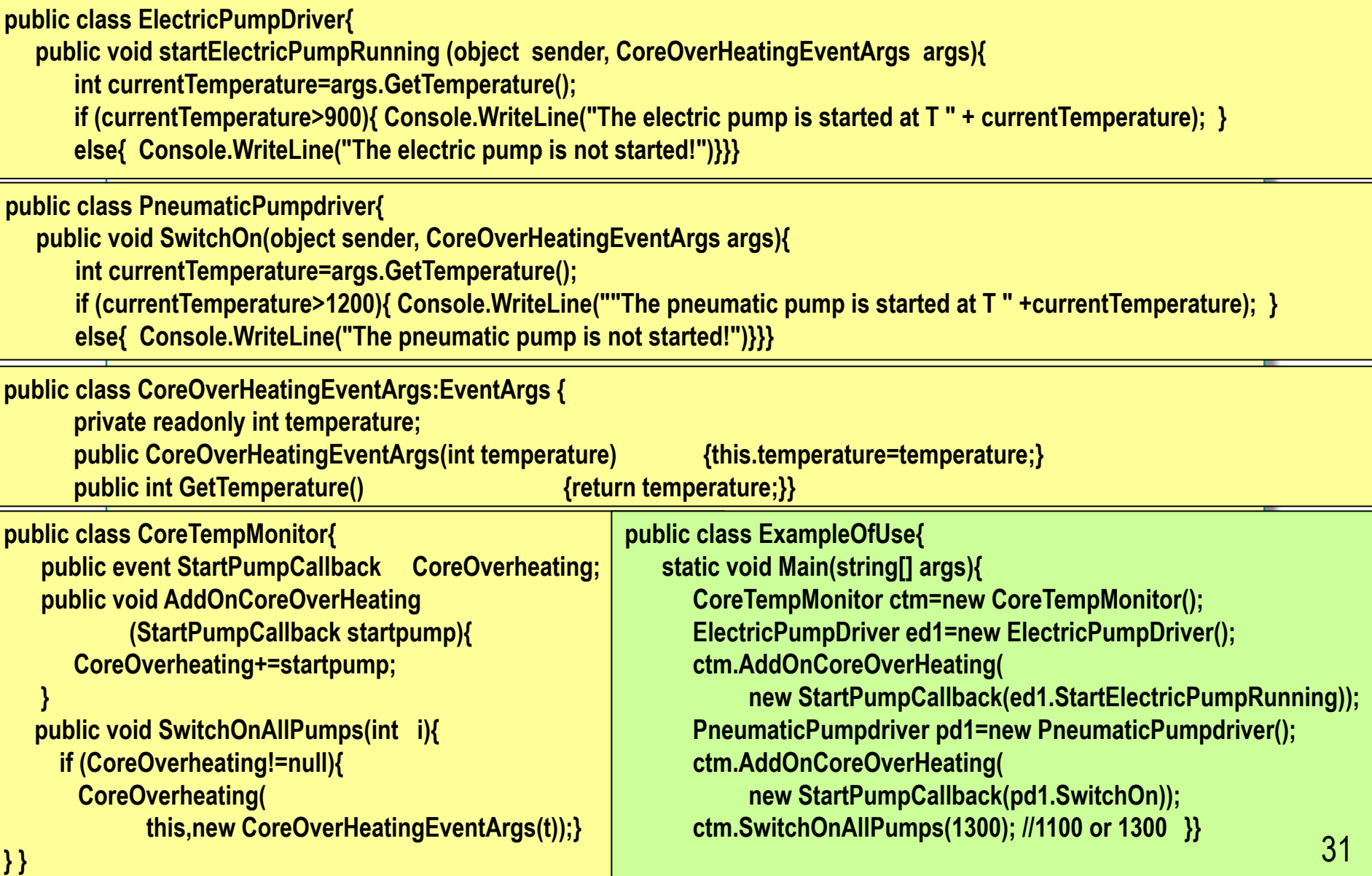

# Атрибуты

# **Понятие атрибутов**

#### **■ Атрибуты - это:**

- Описательные тэги в программном коде, передающие информацию во время выполнения программы
- Хранятся вместе с метаданными элемента

- **■ .NET Framework содержит множество встроенных атрибутов**
	- Среда выполнения содержит код, проверяющий значения атрибутов и меняет свое поведение в соответствии с этими значениями

# **Применение атрибутов**

**■ Синтаксис: Для использования атрибута необходимо указать его имя в квадратных скобках**

[attribute(positional\_parameters,named\_parameter=value, ...)] element

- **■ Можно указать несколько атрибутов для одного элемента:**
	- Заключить каждый из атрибутов в отдельные квадратные скобки
	- Использовать одни квадратные скобки и перечислить атрибуты через запятую
	- В некоторых случаях необходимо явно указать имя элемента, которому принадлежит атрибут

### **Использование стандартных атрибутов**

#### **■ В .NET определено большое количество стандартных атрибутов**

• Пример: Использование атрибута Conditional

# **Использование атрибута Conditional**

- **■ Используется как инструмент отладки**
	- Производит условную компиляцию вызовов метода в зависимости от значения параметра, определяемого программным путем
	- Не производит условную компиляцию самих методов

```
■ Ограничения на методы:
```
- Должны возвращать тип **void**
- Не должны быть объявлены как **величиет**
- Не должны быть методами наследуемыми от интерфейса

```
using System.Diagnostics;
...
class MyClass
{
  [Conditional ("DEBUGGING")]
  public static void MyMethod( )
 {
 ...
 }
```
# ◆ **Создание пользовательских атрибутов**

- **■ Определение области действия пользовательского атрибута**
- **■ Создание класса атрибута**
- **■ Обработка пользовательского атрибута**
- **■ Использование нескольких атрибутов**

### **Определение области действия пользовательского атрибута**

**■ Для определения области действия используйте тэг атрибута AttributeUsage**

[AttributeUsage(AttributeTargets.Method)] public class MyAttribute: System.Attribute  ${ , . . . }$ 

**■ Для определения нескольких элементов необходимо использовать оператор «|»**

[AttributeUsage(AttributeTargets.Class | AttributeTargets.Struct)] public class MyAttribute: System.Attribute { ... }

**■ Спецификация используемости атрибута**

[AttributeUsage(доступные\_элементы, AllowMultiple=true\_или\_false, Inherited=наследуемость )]

# **Создание класса атрибута**

#### **■ Наследование класса атрибута**

- Все классы атрибутов должны наследоваться от System.Attribute
- Добавляйте к имени класса атрибута слово "Attribute"
- **■ Компоненты класса атрибута** 
	- Для каждого класса атрибута определите один конструктор, устанавливающий обязательную информацию
	- Создайте свойства для передачи дополнительных именованных параметров.

# **Обработка пользовательского атрибута**

#### **Процесс компиляции**

- **1. Поиск класса атрибута**
- **2. Проверка области действия атрибута**
- **3. Проверка конструктора атрибута**
- **4. Создание экземпляра объекта**
- **5. Проверка именованных параметров**
- **6. Установка для поля или свойства значения именованного параметра**
- **7. Сохраняется текущее состояние класса атрибута**

# Свойства и индексаторы

# **Зачем использовать свойства?**

#### **■ Преимущества использования свойств:**

- Удобный способ инкапсуляции информации внутри класса
- Прозрачный синтаксис

**Пример**: o.SetValue(o.GetValue()+1);

o.Value++;

### **Использование аксессоров**

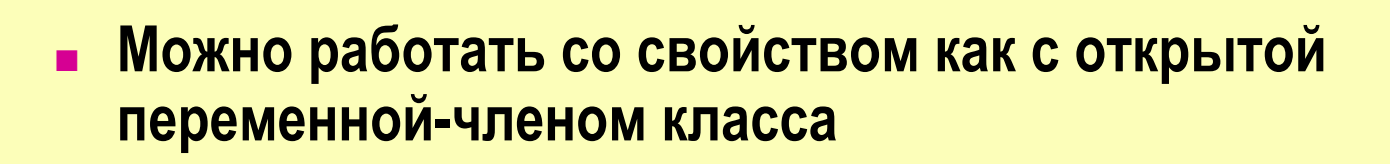

- **● get** –аксессор предназначен для чтения свойств
- **● set** аксессор предназначен для установки свойства

```
class Button
{
   public string Caption // Property
 { 
 get { return caption; } 
set { caption = value; }
 } 
   private string caption; // Field
}
```
# **Типы свойств**

#### **■ Для чтения и записи**

- Реализуют **get**  и **set** -аксессоры
- **■ Только для чтения**
	- Реализован только **get** –аксессор
	- $\bullet$  Не константы
- **■ Только для записи**
	- Реализован только set –аксессор
- **■ Статические свойства**
	- Для обращения к статическим данным, хранящим информацию на уровне всего класса

# Сравнение свойств с полями

#### • Свойства – это «умные поля»

- get -аксессор может возвращать расчетное значение
- Сходства
	- Одинаковый синтаксис создания и использования
- Различия
	- Свойства не определяют область памяти
	- Свойства нельзя передавать в методы как ref или out

# **Сравнение свойств с методами**

#### **■ Сходства**

- И те, и другие содержат исполняемый код
- И те, и другие можно использовать для инкапсуляции данных
- И те, и другие могут быть virtual, abstract или override

#### **■ Различия**

- Синтаксические для работы со свойствами не используются круглые скобки
- Семантические свойства не могут быть **void** или принимать параметры

## **Что такое индексатор?**

**■ Индексатор позволяет получать доступ к объекту по индексу подобно тому, как это реализовано в массивах** 

- Удобно, если свойство может принимать различные значения
- **■ Создание индексатора**
	- Создайте свойство с именем *this*
	- Определите тип индекса
- **■ Использование индексатора**
	- Для чтения или записи проиндексированного свойства используйте синтаксис для массивов

### Создание одномерных индексаторов

```
тип_элемента this[int индекс]
// Аксессор считывания данных,
get {
7/ Возврат значения, заданного элементом индекс
// Аксессор установки данных,
set \{// Установка значения, заданного элементом индекс
```
- <u> mun\_элемента базовый тип индексатора</u>
- Параметр индекс получает индекс опрашиваемого (или устанавливаемого) элемента

#### **Использование параметров при определении индексаторов**

- **■ При создании индексатора** 
	- Необходимо определить хотя бы один индекс
	- Укажите значение для каждого из параметров
	- Не используйте модификаторы **ref** или **out**

```
class MultipleParameters
{
public string this[int one, int two]
{
get { ... }
set { ... }
}
...
}
...
MultipleParameters mp = new MultipleParameters( );
string s = mp[2, 3];
... 49
```
### Сравнение индексаторов с массивами

#### • Сходства

• И те, и другие используют синтаксис для массивов

#### • Различия

- Индексаторы могут использовать индексы различных **TUNOB**
- Индексаторы можно перегружать можно создать несколько индексаторов с индексами различного типа
- Индексаторы это не переменные, они не определяют область памяти. Их нельзя передавать в качестве параметров, используя ref или out

### Сравнение индексаторов со свойствами

#### • Сходства

- И те, и другие используют get- и set -аксессоры
- Ни те, ни другие не определяют область памяти
- Ни те, ни другие не могут быть void

#### **• Различия**

- Индексаторы можно перегружать
- Индексаторы не могут быть статическими

# Пространства имен

### **Пространство имен**

- **■ Пространство имен определяет декларативную область, которая позволяет отдельно хранить множества имен.** 
	- платформа .NET Framework использует пространства имен для организации большинства классов. ✔Пример: библиотека .NET Framework использует пространство имен **System**.

System.Console.WriteLine("Hello World!");

• объявление собственного пространства имен поможет в управлении областью действия имен классов и методов в крупных программных проектах

# **Область видимости**

```
■ Область видимости имени определяется той частью 
  программы, в которой вы можете использовать имя 
  без уточнения
```

```
public class Bank
{<br>{
```
}

```
 public class Account
 {
```

```
 public void Deposit(decimal amount)
\{
```

```
balance += amount;
```

```
 }
     private decimal balance;
```

```
 }
   public Account OpenAccount( ) { ... }
```
### **Разрешение конфликтов имен**

**■ Реальные проекты могут насчитывать в своем составе тысячи классов ■ Что будет, если имена каких-то двух классов совпадут? ■ Не добавляйте приставку ко всем именам классов**  // From Vendor A public class VendorAWidget  $\{ \dots \}$   $\{ \dots \}$ // From Vendor B t public <mark>class VendorBWidget</mark> { ... } { ... }

# **Объявление пространств имен**

}

}

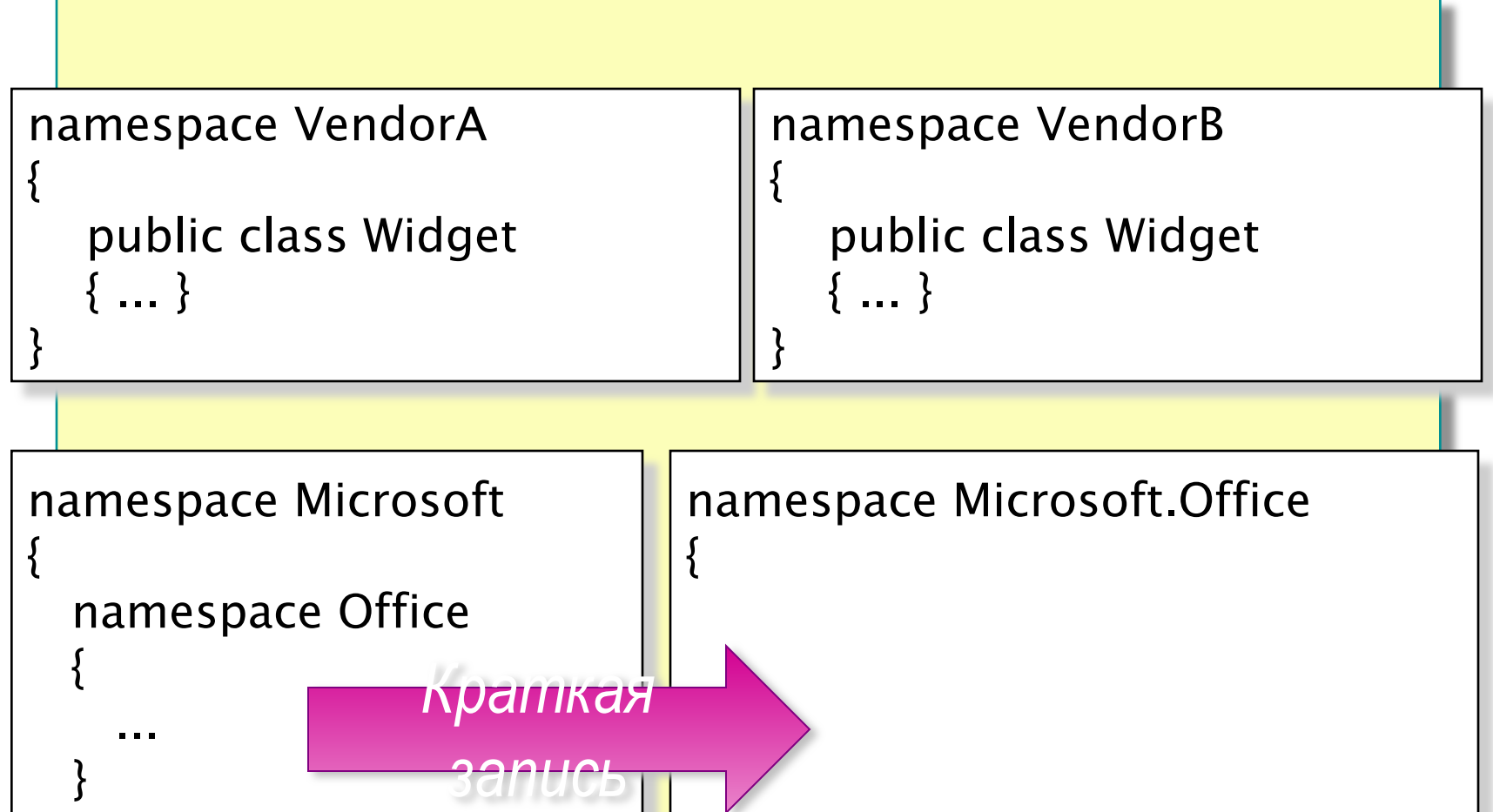

}

### **Полностью определенные имена**

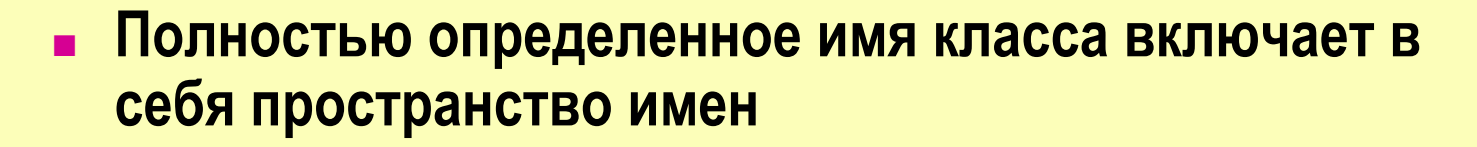

**■ Неопределенные имена классов могут использоваться только в пределах их области видимости**

```
namespace VendorA
{<br>}
   public class Widget { ... }
 ...
}
class Application
{<br>}
   static void Main( )
 {
     Widget w = new Widget();
      VendorA.Widget w = new VendorA.Widget( );
 }
}
```
✔

# Объявление директивы using

• Позволяет вернуть имена в область их видимости

#### namespace VendorA.SuiteB

```
public class Widget { ... }
```
#### using VendorA.SuiteB;

```
class Application
  static void Main()
     Widget w = new Widget();
```
#### **Использование альтернативных имен в директиве using**

#### **■ Можно создавать альтернативные имена (псевдонимы) для вложенных пространств имен и типов**

#### **namespace VendorA.SuiteB** {<br>}

```
 public class Widget { ... }
```
#### **using Widget = VendorA.SuiteB.Widget;**

```
class Application
{<br>}
```
}

}

}

```
 static void Main( )
 {
```

```
Widget w = new Widget();
```
### **Рекомендации по именованию пространств имен**

- **■ Для логического разделения имени используйте технику «Паскаль»** • Пример: VendorA.SuiteB **■ Рекомендуется для пространств имен использовать префикс с именем компании**  • Пример: Microsoft.Office **■ При необходимости используйте имена во множественном числе** • Example: System.Collections
- **■ Избегайте конфликтов имен между пространствами имен и классами**

### ◆ Использование внутренних (internal) классов, **методов и данных**

- **■ Зачем нужен модификатор доступа internal?**
- **■ Модификатор доступа internal**
- **■ Синтаксис**
- **■ Пример использования модификатора доступа internal**

# **Зачем нужен модификатор доступа internal?**

- **■ Маленькие объекты редко используются сами по себе**
- **■ Объекты должны взаимодействовать между собой, образуя более крупные объекты**
- **■ Необходимо организовать доступ между отдельными объектами**

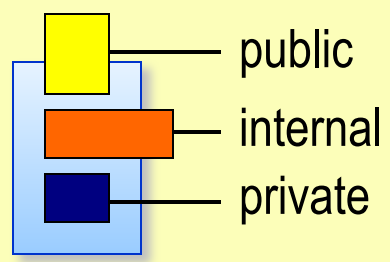

# **Модификатор доступа internal**

#### **■ Сравнение модификаторов доступа**

- Модификатор доступа public логический
- Модификатор доступа private логическийl
- Модификатор доступа internal физический

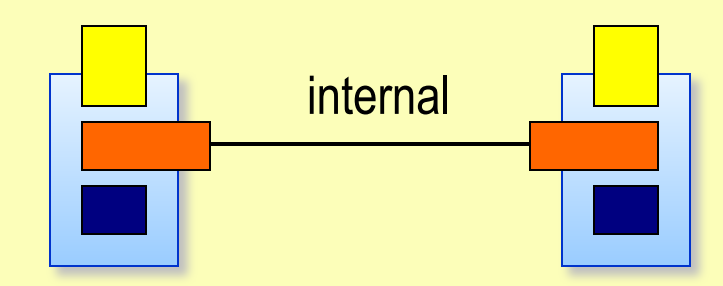

### **Синтаксис**

}

```
internal class <outername> 
{<br>}
   internal class <nestedname> { ... }
   internal <type> field;
  internal ltype Method() { ... }
    protected internal class <nestedname> { ... }
    protected internal <type> field;
    protected internal <type> Method( ) { ... }
```
**protected internal** означает **protected** *или* **internal**

#### **Пример использования модификатора доступа internal**

```
public interface IBankAccount { ... }
```

```
internal abstract class CommonBankAccount { ... }
```

```
internal class DepositAccount: CommonBankAccount, 
                    IBankAccount { ... }
```

```
public class Bank
```
{<br>}

}

}

```
 public IBankAccount OpenAccount( )
 {
```

```
 return new DepositAccount( );
```